# Entender as regras do Snort3 Ī

# **Contents**

**Introduction Prerequisites Requirements Licenciamento** Componentes Utilizados Informações de Apoio Regras do Snort3 Ações da regra Anatomia da regra Recursos da regra **Examples** Exemplo com cabeçalho de serviço http e buffer sticky http\_uri Exemplo com cabeçalho de serviço de arquivo Links relacionados

# Introduction

Este documento descreve as regras para a **Snort3** no Cisco **Secure Firewall Threat Defense (FTD)**.

## **Prerequisites**

#### **Requirements**

A Cisco recomenda que você tenha conhecimento destes tópicos:

- Cisco **Secure Firewall Threat Defense (FTD)**
- **Intrusion Prevention System (IPS)**
- **Snort2** sintaxe

#### Licenciamento

Não há nenhum requisito específico de licença, a licença básica é suficiente e os recursos mencionados estão incluídos no mecanismo Snort dentro do FTD e nas versões de código aberto do Snort3.

#### Componentes Utilizados

As informações neste documento são baseadas nestas versões de software e hardware:

Cisco **Secure Firewall Threat Defense (FTD)**,Cisco **Secure Firewall Management Center (FMC)** versão 7.0+ ●com **Snort3**.

The information in this document was created from the devices in a specific lab environment. All of the devices used in this document started with a cleared (default) configuration. Se a rede estiver ativa, certifique-se de que você entenda o impacto potencial de qualquer comando.

### Informações de Apoio

**Snort** O mecanismo Cisco IPS é capaz de analisar o tráfego em tempo real e registrar pacotes.

**Snort** A pode executar análise de protocolo, pesquisa de conteúdo e detectar ataques.

**Snort3** é uma versão atualizada do Snort2 IPS com uma nova arquitetura de software que melhora o desempenho, a detecção, a escalabilidade e a usabilidade.

## Regras do Snort3

Eles usam esse formato LUA para fazer o **Snort3** regras mais fáceis de ler, gravar e verificar.

#### Ações da regra

Essa nova versão altera as ações da regra, as novas definições são:

- **Pass**: Parar a avaliação das regras subsequentes em relação ao pacote
- **Alert**: Gerar apenas evento
- **Block**: Descartar pacote, bloquear sessão restante
- **Drop**: Descartar apenas pacote
- Rewrite: Obrigatório se a opção replaces for usada
- **React**: Enviar página de resposta de bloco HTML
- **Reject**: Injetar TCP RST ou ICMP inalcançável

#### Anatomia da regra

A anatomia é:

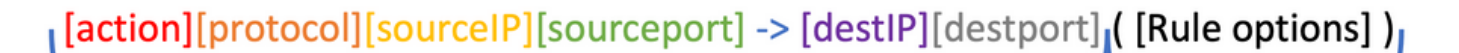

Rule header

Rule body

O cabeçalho da regra contém a ação, o protocolo, a(s) rede(s) de origem e de destino e a(s) porta(s).

IN **Snort3**, o cabeçalho da regra pode ser uma das próximas opções:

• Cabeçalho da regra de serviço

```
<iline" lang="lua">alert http ( msg:"Alert HTTP rule"; flow:to_client,established;
content:"evil", nocase; sid:1000001; )
```
• Cabecalho da regra de arquivo

alert file ( msg: "Alert File example"; file\_data; content:"malicious\_stuff"; sid:1000006; )

• Cabecalho de regra convencional

alert tcp \$EXTERNAL NET any -> \$HOME NET \$HTTP PORTS ( msg: "Alert HTTP rule"; flow:to\_client,established; content:"evil", nocase; sid:1000001; )

#### Recursos da regra

Alguns dos novos recursos são:

• Espaço em branco arbitrário (cada opção em sua própria linha)

alert tcp \$EXTERNAL\_NET any -> \$HOME\_NET \$HTTP\_PORTS ( msg:"Alert TCP rule"; flow:to\_client,established; content:"evil", nocase; sid:1000000; )

 $\bullet$  Uso consistente de , e ;

content:"evil", offset 5, depth 4, nocase;

• Redes e portas são opcionais

alert http ( Rule body )

• Adiciona mais buffers sticky (esta não é a lista completa)

http\_uri http\_raw\_uri http\_header http\_raw\_header http\_trailer http\_raw\_trailer http\_cookie http\_raw\_cookie http\_true\_ip http\_client\_body http\_raw\_body http\_method http\_stat\_code http\_stat\_msg http\_version http2\_frama\_header script\_data raw\_data

• Comentários do estilo C

alert http ( msg:"Alert HTTP rule"; /\* I can write a comment here \*/ ... )

• Palavra-chave (rem) Remark

alert http ( msg:"Alert HTTP rule"; flow:to\_client,established; rem:"Put comments in the rule anywhere"; content:"evil", nocase; sid:1000001; )

• palavras-chave appids

alert tcp \$HOME\_NET any -> \$EXTERNAL\_NET any ( msg:"Alert on apps"; appids:"Google, Google Drive"; content: "evil", nocase; sid:1000000; )

- sd\_pattern para filtragem de dados confidenciais
- Palavra-chave Regex com o uso da tecnologia hyperflex
- Palavra-chave Service substitui metadados

#### **Examples**

#### Exemplo com cabeçalho de serviço http e buffer sticky http\_uri

Tarefa: Escrever uma regra que detecte a palavra **malicious** no URI HTTP.

### Solução:

alert http ( msg: "Snort 3 http\_uri sticky buffer"; flow:to\_server, established; http\_uri; content:"malicious", within 20; sid:1000010; )

#### Exemplo com cabeçalho de serviço de arquivo

Tarefa: Escrever uma regra que detecte arquivos PDF.

Solução:

alert file ( msg:"PDF File Detected"; file\_type: "PDF"; sid:1000008; )

### Links relacionados

[Download do software Snort Rules e IDS](https://www.snort.org/snort3)

**[Github](https://github.com/snort3/snort3)** 

#### Sobre esta tradução

A Cisco traduziu este documento com a ajuda de tecnologias de tradução automática e humana para oferecer conteúdo de suporte aos seus usuários no seu próprio idioma, independentemente da localização.

Observe que mesmo a melhor tradução automática não será tão precisa quanto as realizadas por um tradutor profissional.

A Cisco Systems, Inc. não se responsabiliza pela precisão destas traduções e recomenda que o documento original em inglês (link fornecido) seja sempre consultado.